## *Classical Mechanics*

*LECTURE 20:*

# *OPEN ORBITS*

Prof. N. Harnew University of Oxford HT 2017

K ロ K K @ K K R X X R K T R R

つへで

1

#### *OUTLINE : 20. OPEN ORBITS*

*[20.1 The hyperbolic orbit](#page-2-0)*

*[20.2 Hyperbolic orbit : the distance of closest approach](#page-3-0)*

*[20.3 Hyperbolic orbit: the angle of deflection,](#page-5-0)* φ [20.3.1 Method 1 : using impulse](#page-6-0) [20.3.2 Method 2 : using hyperbola orbit parameters](#page-7-0)

*[20.4 Hyperbolic orbit : Rutherford scattering](#page-8-0)*

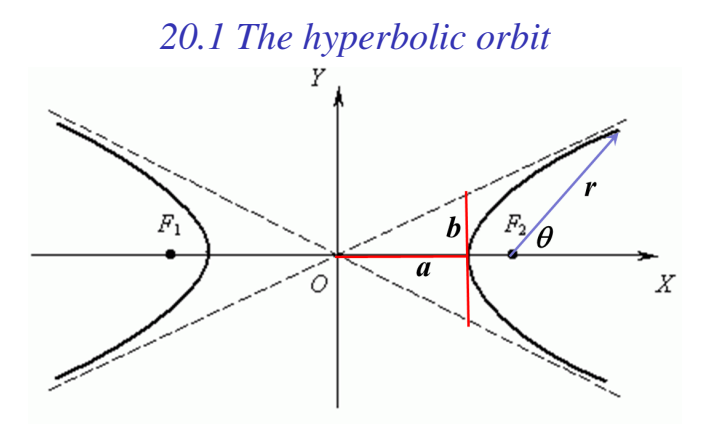

 $2a$ 

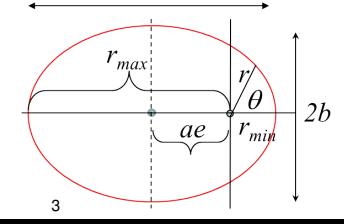

- **P** Orbit equation :  $r(\theta) = \frac{r_0}{1+e \cos \theta}$
- Ellipse :  $e < 1$  ( $\frac{x}{e}$  $\left(\frac{x}{a}\right)^2 + \left(\frac{y}{b}\right)^2$  $(\frac{y}{b})^2 = 1$
- $\blacktriangleright$  Hyperbola :  $e > 1$   $\left(\frac{x}{a}\right)$  $\left(\frac{x}{a}\right)^2 - \left(\frac{y}{b}\right)^2$  $(\frac{y}{b})^2 = 1$ When  $x \& y \rightarrow \infty$ ,  $y \to \frac{y}{a} = \frac{x}{a} \rightarrow y = (\frac{b}{a})x$

<span id="page-2-0"></span>K ロ ▶ K @ ▶ K 할 ▶ K 할 ▶ 이 할 → 900

### *20.2 Hyperbolic orbit : the distance of closest approach*

For example a comet deviated by the gravitational attraction of a planet. Velocity  $\underline{\mathbf{v}} = \underline{\mathbf{v}}_0$  when  $\underline{\mathbf{r}} \to \infty$ .

<span id="page-3-0"></span>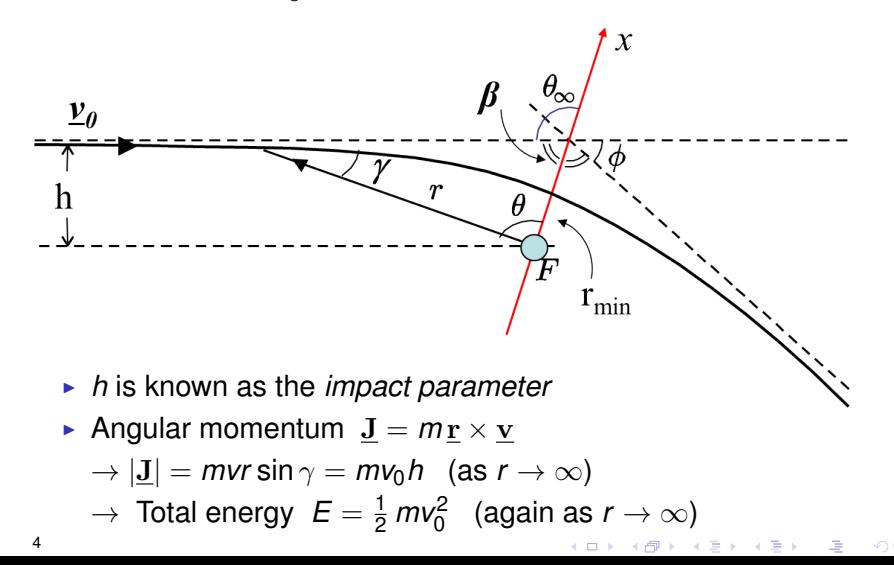

#### *Distance of closest approach continued*

$$
\blacktriangleright E = \frac{1}{2} m \dot{r}^2 + \frac{J^2}{2mr^2} - \frac{\alpha}{r}, \text{ where } \alpha = GmM
$$

At distance of closest approach  $r = r_{min} \rightarrow \dot{r} = 0$ 

$$
\mathcal{E} = \frac{\jmath^2}{2mr_{min}^2} - \frac{\alpha}{r_{min}}
$$

$$
\rightarrow r_{min}^2 + \frac{\alpha}{E}r_{min} - \frac{\jmath^2}{2mE} = 0
$$

 $\triangleright$  Same form of solution as for the ellipse :

$$
\begin{array}{ll}\n\blacktriangleright & r_{\text{min}} = -\left(\frac{\alpha}{2E}\right) \left[1 - \underbrace{\left(1 + \frac{2EJ^2}{m\alpha^2}\right)^{\frac{1}{2}}}_{\text{max}}\right] & \left(J^2 = (m\nu_0 h)^2 \,;\ E = \frac{1}{2} \, m\nu_0^2\right) \\
&\rightarrow & r_{\text{min}} = \underbrace{-\frac{\alpha}{2E} (1 - e)}_{\text{max}} \\
&= a(e - 1)\n\end{array}
$$

▶ Velocity *v'* at distance of closest approach: line to trajectory is a right angle.

$$
\rightarrow J = m v' r_{\text{min}} = m v_0 h \rightarrow v' = \frac{v_0 h}{r_{\text{min}}}
$$

#### <span id="page-5-0"></span>*20.3 Hyperbolic orbit: the angle of deflection,* φ

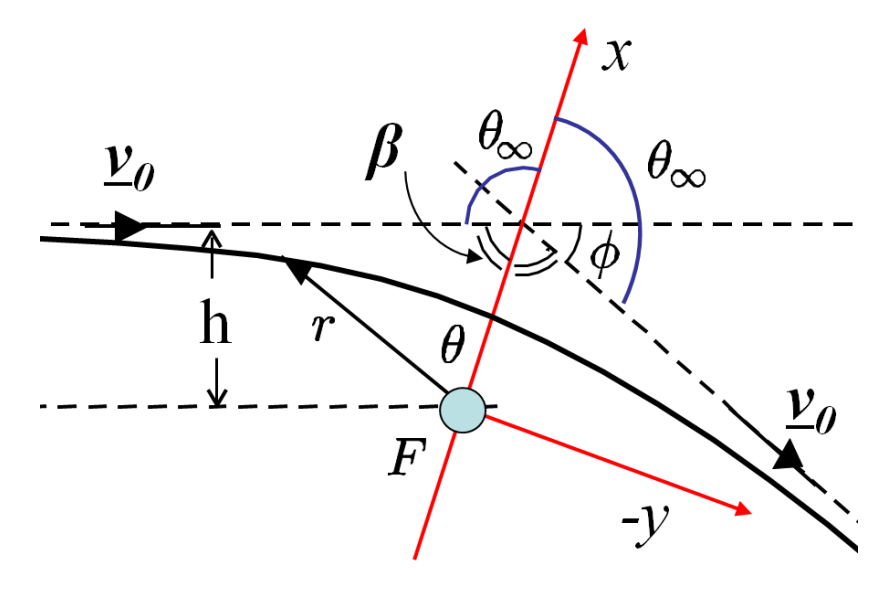

#### *20.3.1 Method 1 : using impulse*

- $\triangleright$  Directly from the diagram :  $\Delta v_x = 2v_0 \cos \theta_{\infty}$  (1)
- **►** By symmetry, integrated change in  $v_y = 0$  :  $\Delta v_y = 0$
- ► Change in  $\Delta p_x$  :  $m\Delta v_x = \int_{-\infty}^{+\infty} F_x dt = \int_{-\infty}^{+\infty} F_x(t) dt$  $mr^2\dot{\theta}$ *J* ) *dt*  $= 1$  $\rightarrow$   $m\Delta v_x = \left(\frac{m}{J}\right)\int_{-\theta_{\infty}}^{+\theta_{\infty}} F_x r^2 d\theta$

▶ But 
$$
\underline{\mathbf{F}} = -(\frac{\alpha}{r^2})\underline{\hat{\mathbf{r}}}
$$
 →  $\overline{F_x} = -\frac{\alpha}{r^2}\cos\theta$ 

$$
\rightarrow \quad m\Delta v_x = -2(\tfrac{m\alpha}{J}) \int_0^{\theta_{\infty}} \cos \theta d\theta
$$

$$
\rightarrow \ \Delta v_x = -(\frac{2\alpha}{J})\sin\theta_{\infty} \qquad (2)
$$

From (1) & (2)  $\rightarrow -(\frac{2\alpha}{l})$  $\frac{2\alpha}{J}$ ) sin  $\theta_{\infty} = 2$ *v*<sub>0</sub> cos  $\theta_{\infty}$ 

$$
\triangleright \tan \theta_{\infty} = -\frac{y_0}{\alpha} \quad \to \ \theta_{\infty} + \beta = \pi \; ; \; \phi + 2\beta = \pi
$$

$$
\quad \textcolor{blue}{\bullet}\;\; \theta_\infty = \tfrac{\phi}{2} + \tfrac{\pi}{2} \;;\; \tan \theta_\infty = \tan(\tfrac{\phi}{2} + \tfrac{\pi}{2}) = -\cot \tfrac{\phi}{2}
$$

<span id="page-6-0"></span>
$$
\cot\frac{\phi}{2} = \frac{Jv_0}{\alpha} = \frac{mhv_0^2}{\alpha} = \frac{hv_0^2}{GM}
$$

*20.3.2 Method 2 : using hyperbola orbit parameters*

<span id="page-7-0"></span>**Propertion** :  $r(\theta) = \frac{r_0}{1+e \cos \theta}$  $\blacktriangleright$   $\;$   $\;$   $\uparrow$   $\;\rightarrow$   $\;\infty\;\;$  ,  $\;$   $\cos\theta_{\infty}=-\frac{1}{e}$ *e* ►  $\theta_{\infty} + \beta = \pi$ ;  $\phi + 2\beta = \pi \rightarrow \frac{\phi}{2} = \theta_{\infty} - \frac{\pi}{2} \rightarrow \sin \frac{\phi}{2} = \frac{1}{e}$ *e*  $\blacktriangleright$  From before :  $\frac{\alpha}{2E}$ ) [1 – (1 +  $\frac{2EJ^2}{m\alpha^2}$  $\frac{2\epsilon J}{m\alpha^2}$ )<sup>1</sup><sub>2</sub>]  $r_{min} = -\left(\frac{\alpha}{2B}\right)$  $(e^2-1)^{1/2}$  $\overline{a}$ e ► cot  $\frac{\phi}{2} = [e^2 - 1]^{\frac{1}{2}} = [\frac{2EJ^2}{m\alpha^2}]^{\frac{1}{2}}$  $\theta_{\infty}$  $\nu_{\theta}$  $\blacktriangleright$   $E = \frac{1}{2} m v_0^2$ ;  $J = m v_0 h$  $\triangleright$  cot  $\frac{\phi}{2} = \frac{mv_0^2 h}{\alpha} = \frac{v_0^2 h}{GM}$ *GM* F as before

#### *20.4 Hyperbolic orbit : Rutherford scattering*

A particle of charge +*q* deviated by the Coulomb repulsion of a nucleus, charge  $+Q$ . Analogous hyperbolic motion as previously:  $\alpha = GMm \, \rightarrow \, \alpha = -\frac{Qq}{4\pi\epsilon_0}.$  As before, velocity  $\underline{\bf v} = \underline{\bf v_0}$  when  $\underline{\bf r} \rightarrow \infty.$ Here we take the other branch of the hyperbola.

<span id="page-8-0"></span>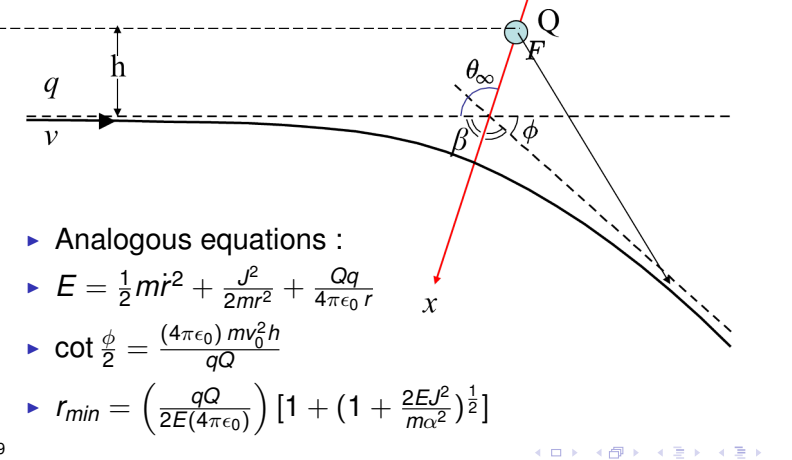